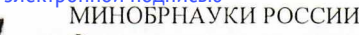

Федеральное государственное бюджетное образовательное учреждение высшего образования ФИО: Тюлегенова Раиса Раиса Раиса Раиса Раиса Раиса Раиса Раиса Раиса Раиса Раиса Раиса Раиса Раиса Раиса Раис<br>Получает Викора Раиса Раиса Раиса Раиса Раиса Раиса Раиса Раиса Раиса Раиса Раиса Раиса Раиса Раиса Раиса Раис

Костанайский филиал

Докумен

Должно

Информация о вла<br>ФИО: Тюлегенова

Рабочев Мрере Кави, дисциплины "Проектный практикум "Интернет-маркетинг в бизнесе"" по направлению<br>- С5 Колто Колейсти (Союза Антересии) в 1986 году в 1988 году в 1988 году в 1988 году в 1988 году в 1988 году Дата под<br>Уникалы Уникальный параграммный клюнь 125b8acc44c53t68**xA5bdBabf(xhc3ced4aAeed763e**8486e28dc8ae&b8&9A*B*aa47

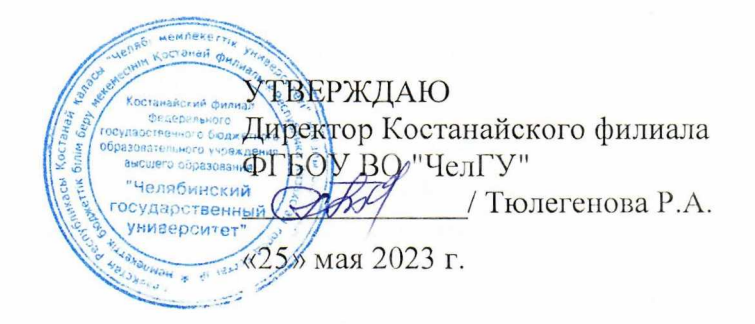

# Рабочая программа дисциплины (модуля) **Проектный практикум "Интерпет-маркетинг в бизнесе"**

Направление подготовки (специальность)

# **38.03.02 Менеджмент**

Направленность (профиль)

**Управление бизнесом**

Присваиваемая квалификация (степень)

**Бакалавр**

Форма обучения **очно-заочная**

> Год набора **2021 2021, 2022**

Костанай 2023 г.

© Костанайский филиал ФГБОУ ВО «ЧелГУ »

# **Рабочая программа дисциплины (модуля) одобрена и рекомендована кафедрой**

Кафедра социально-гуманитарных и естественнонаучных дисциплин

Протокол заседания № 10, от «16» мая 2023г.

**Рабочая программа дисциплины (модуля) одобрена и рекомендована учебно-методическим советом Костанайского филиала ФГБОУ ВО "ЧелГУ"**

Протокол заседания № 10, от «18» мая 2023 г.

# **Рабочая программа дисциплины (модуля) одобрена и рекомендована ученым советом Костанайского филиала ФГБОУ ВО "ЧелГУ"**

Протокол заседания № 10, от «25» мая 2023г.

Заведующий кафедрой<br>Калиевич, кандидат исторических наук, доцент

Автор (составитель)  $\leftarrow$   $\leftarrow$   $\leftarrow$   $\leftarrow$  магистр прикладной математики и информатики, старший преподаватель, Рак Олеся Валерьевна

, Шумейко

Рецензент

кандидат педагогических наук, профессор

# **1 ЦЕЛИ И ЗАДАЧИ ОСВОЕНИЯ ДИСЦИПЛИНЫ (МОДУЛЯ)**

### **1.1 Цели**

Цели освоения дисциплины: формирование у обучающихся профессиональных компетенций, изучение современных методов маркетинговой деятельности предприятий в условиях нестабильной рыночной конъюнктуры в сети Интернет.

#### **1.2 Задачи**

- изучение сущности, основных принципов и функций Маркетинга в электронном бизнесе;

- рассмотрение основных концепций применения маркетинга в сети Интернет;

- исследование маркетинговой среды и ее структуры;

- изучение комплекса Интернет-маркетинга;

- освещение дискуссиями проблем и перспектив развития современного Интернет-маркетинга.

#### **2 МЕСТО ДИСЦИПЛИНЫ (МОДУЛЯ) В СТРУКТУРЕ ОПОП**

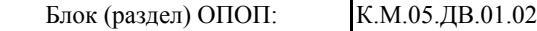

**2.1 Требования к предварительной подготовке обучающегося:**

Предпринимательское дело

Маркетинг

Бренд-менеджмент

**2.2 Дисциплины и практики, для которых освоение данной дисциплины (модуля) необходимо как предшествующее:**

Производственная практика. Преддипломная практика

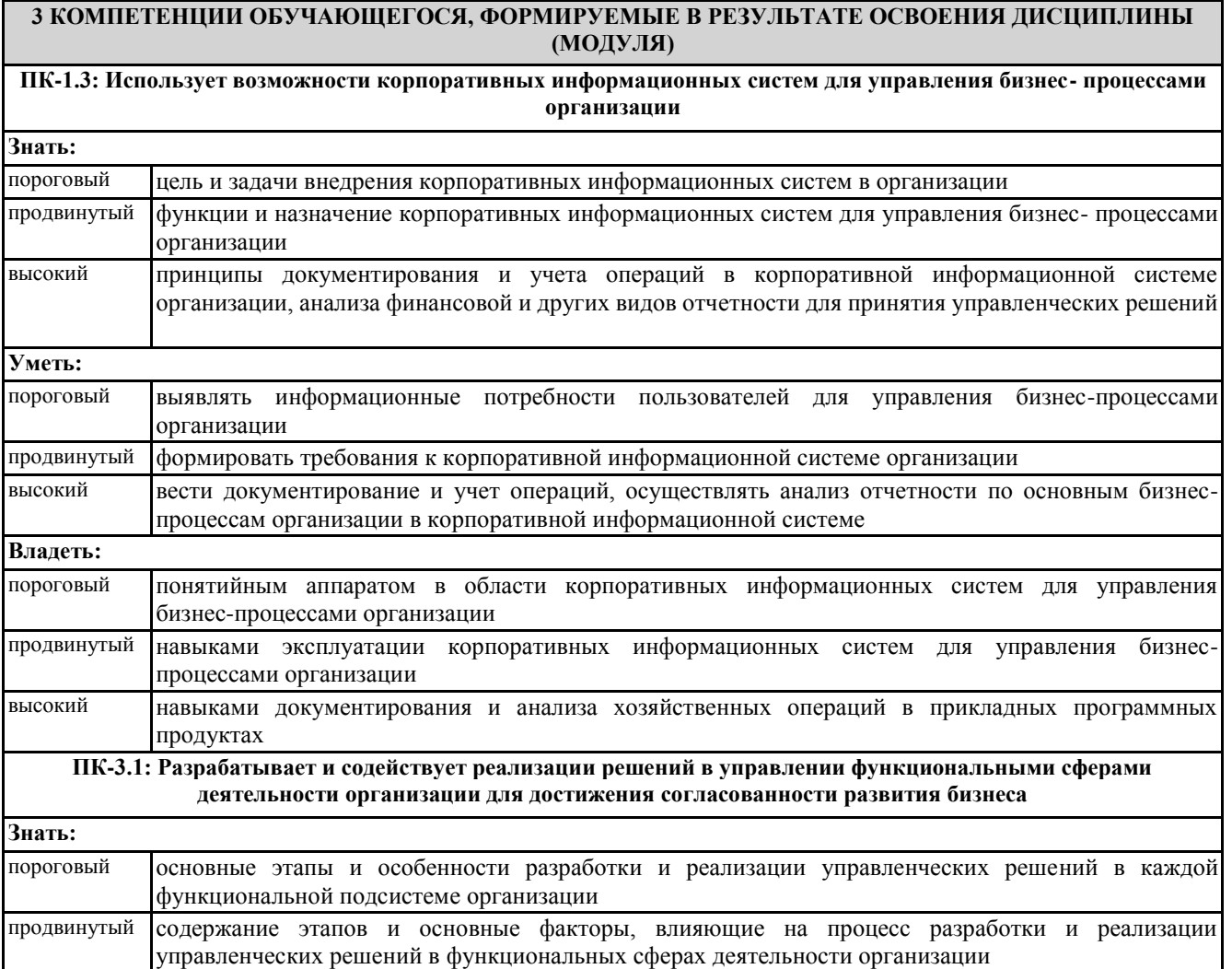

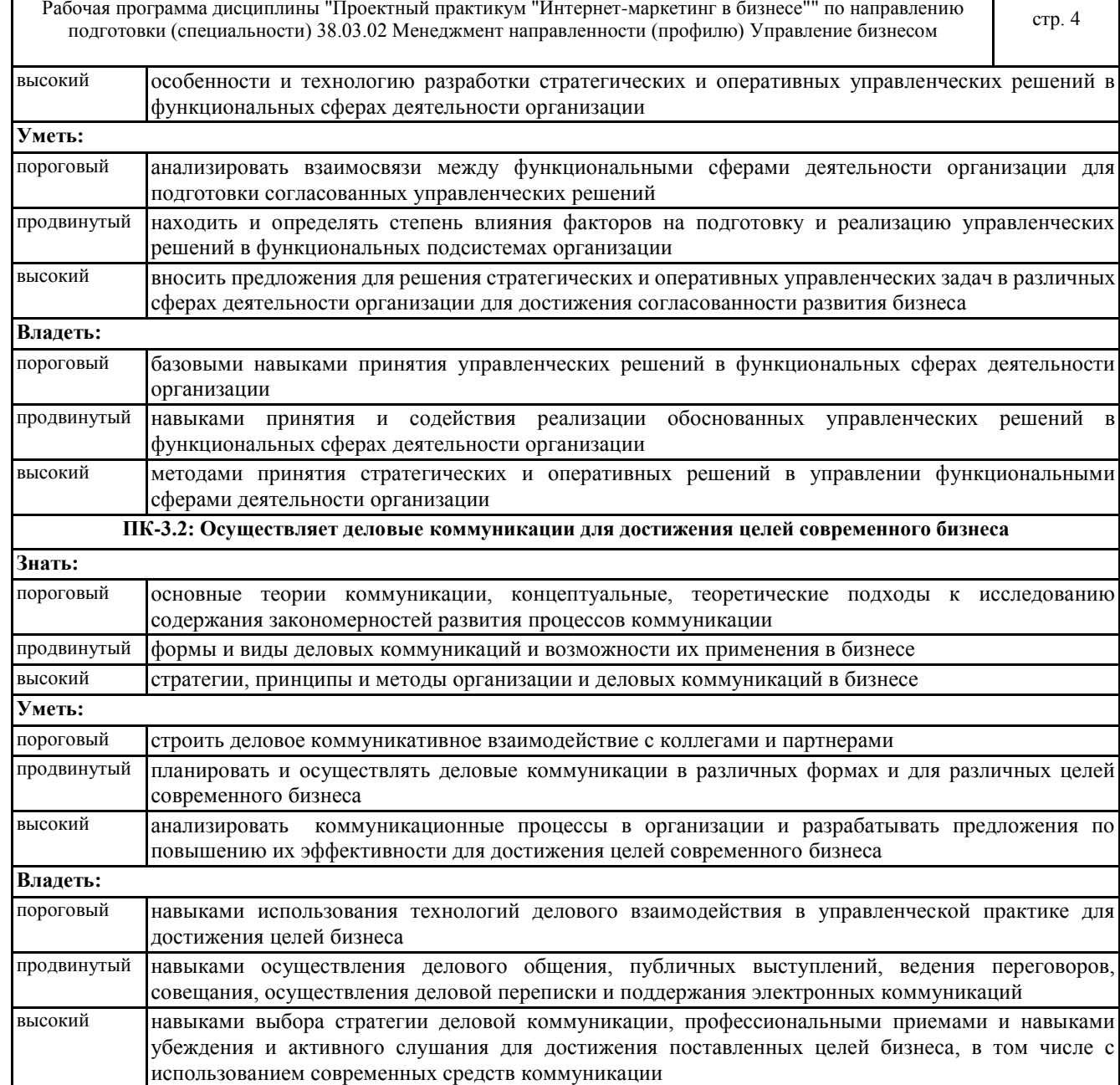

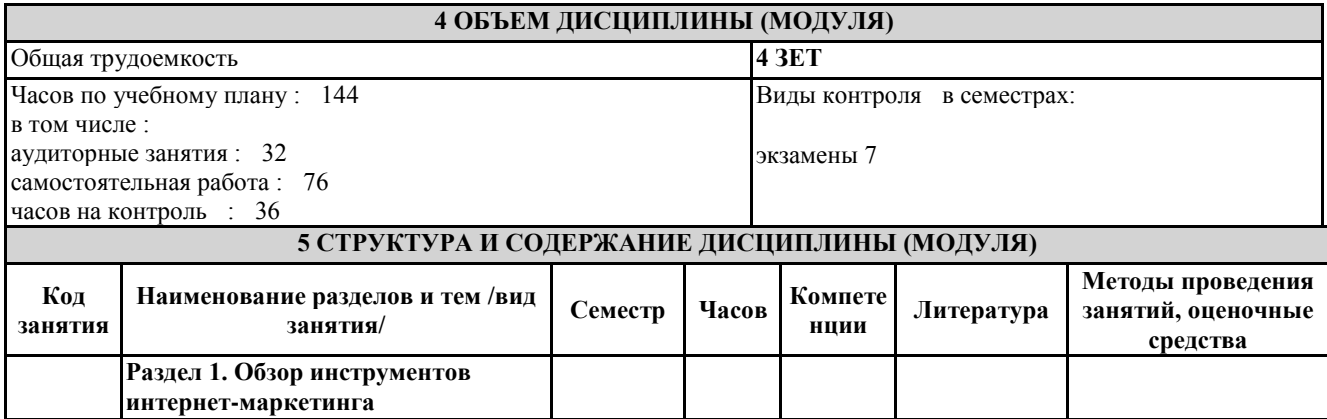

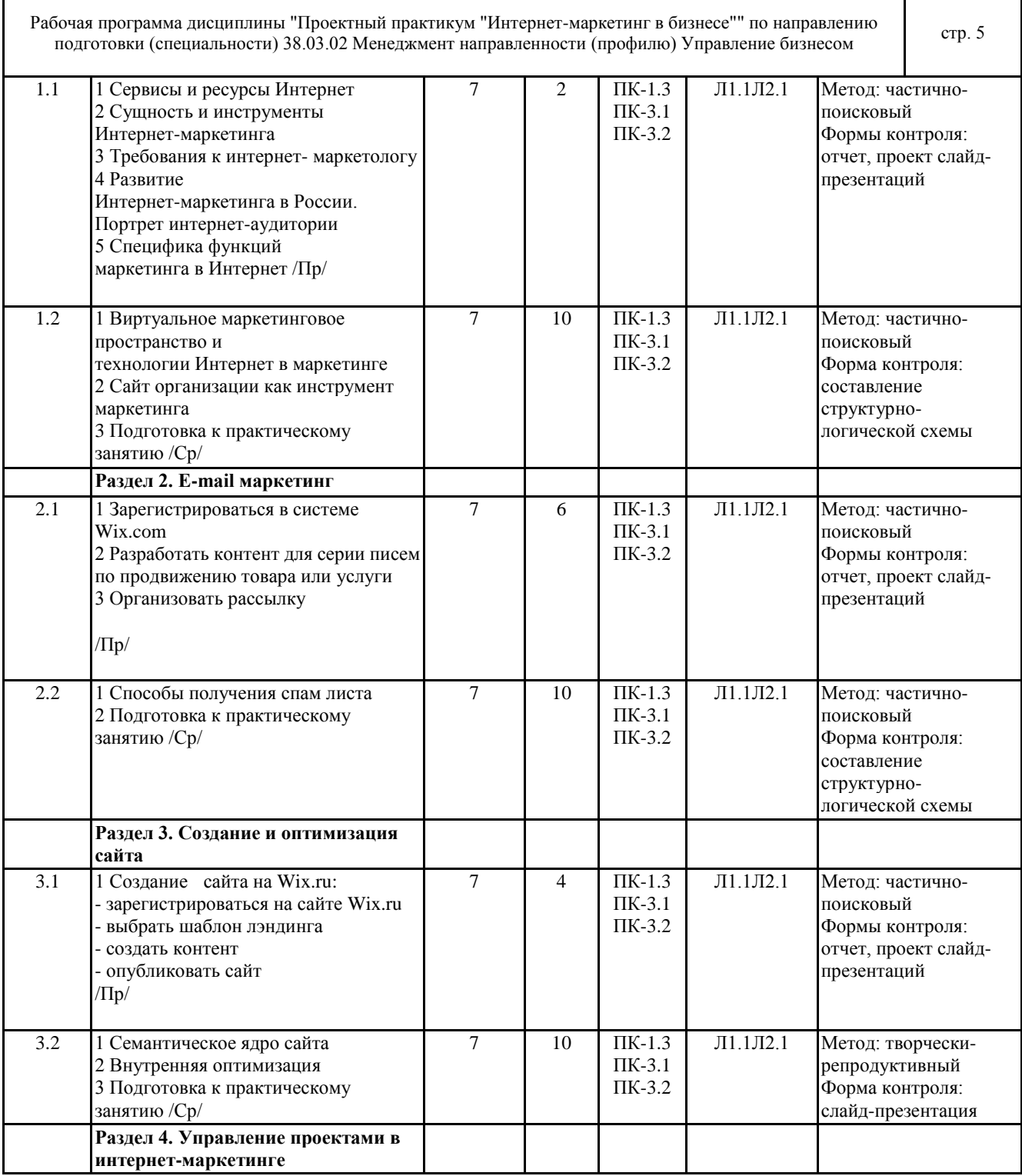

٦

Т

 $\mathbf{r}$ 

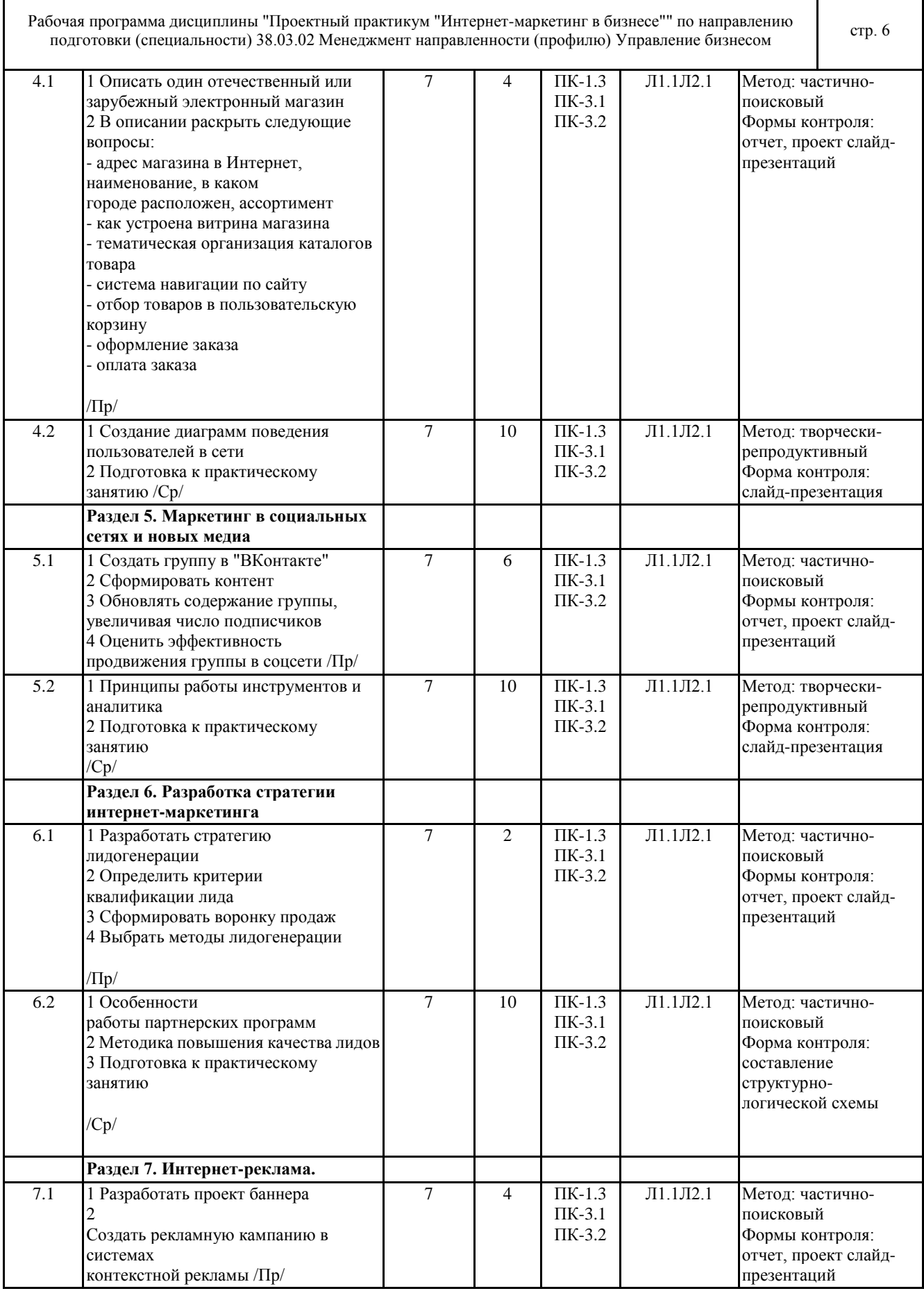

٦

Т

 $\mathbf{r}$ 

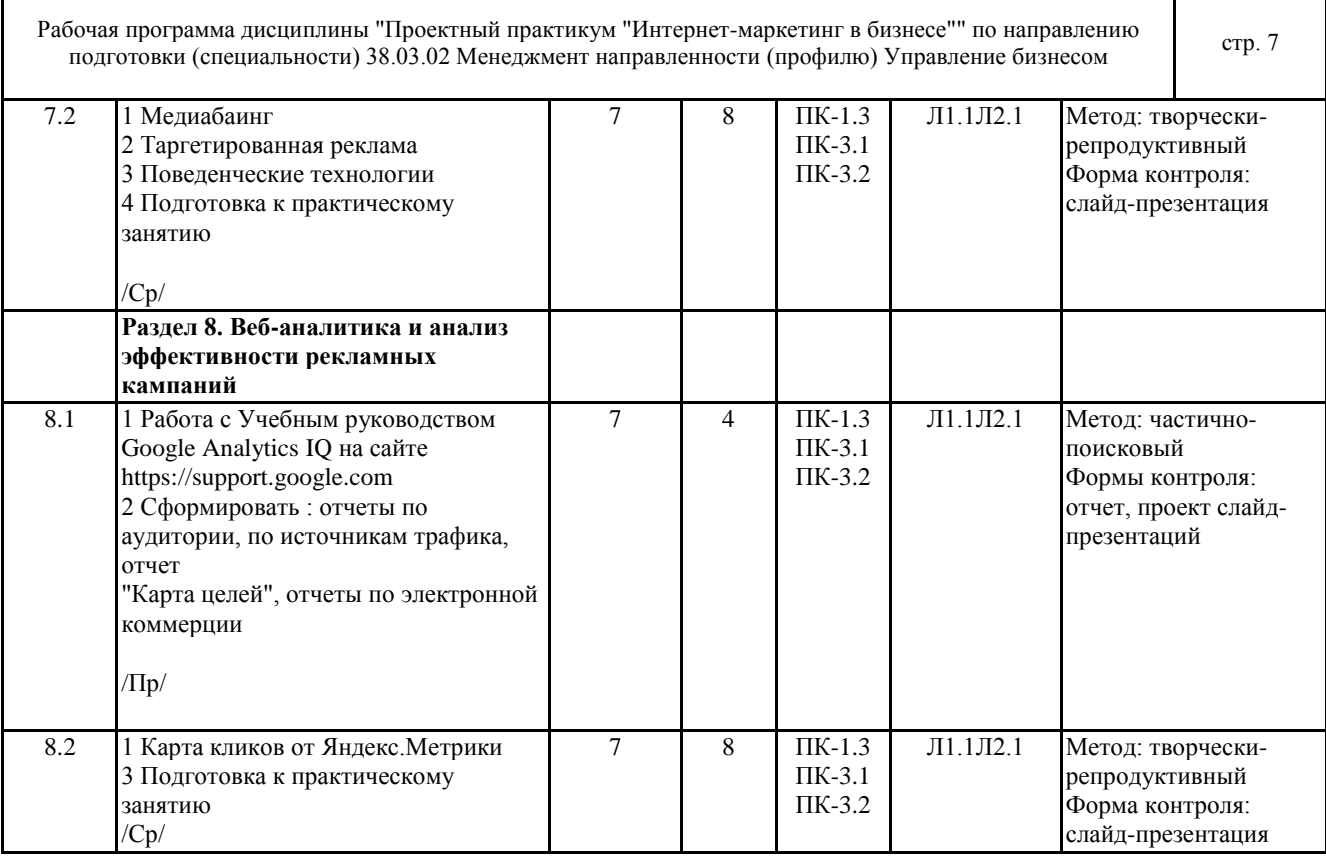

#### **6 ФОНД ОЦЕНОЧНЫХ СРЕДСТВ**

#### **6.1 Перечень видов оценочных средств**

Текущий контроль проводится регулярно на занятиях практического типа с целью получения оперативной информации об усвоении учебного материала и диагностики сформированности компетенций. Используемые оценочные средства: собеседование по теме занятий; решение тестовых заданий; доклады и т.п.

Промежуточная аттестация по итогам семестра осуществляется по завершению периода обучения с целью определения степени достижения запланированных результатов обучения по дисциплине в форме подведения итогов балльнорейтинговой системы оценивания.

**6.2 Типовые контрольные задания и иные материалы для текущей и рубежной аттестации**

Контрольные вопросы по темам дисциплины:

Тема 1. Обзор инструментов интернет-маркетинга.

1. Сущность лэндинга. Виды и методы создания.

2. Электронная

коммерция бизнес-клиент (В2С).

3. Электронная коммерция бизнес-бизнес (В2В).

Преимущества и недостатки.

4. Модели поведения посетителей сайтов.

5. Технология работы с платежными системами Webmoney, PayCash (Работа в Интернет с электронным кошельком:

получение на кошелек, расчеты с помощью кошелька).

6. Службы Интернет и их характеристика

Тема 2. Разработка стратегии интернет-маркетинга.

1. Понятие и преимущества лидогенерации. Основные понятия.

2. Виды лидов

3. Лидогенерация как бизнес-процесс

4. Методы лидогенерации

5. Маркетинговое обеспечении лидогенерации.

Тема 3. E-mail маркетинг.

1. Разработать информационное письмо для проведения научной конференции,

выставки или другого событийного мероприятия.

2. Осуществить рассылку.

3. Этапы работы оформить в виде презентации в Power Point.

Тема 4. Создание и оптимизация сайта.

1. Используя платформу WordPress создать многостраничный сайт

2. Разработать семантическое ядро и контент.

Тема 5. Маркетинг в социальных сетях и новых медиа

1. Зарегистрироваться в одной из социальных сетей

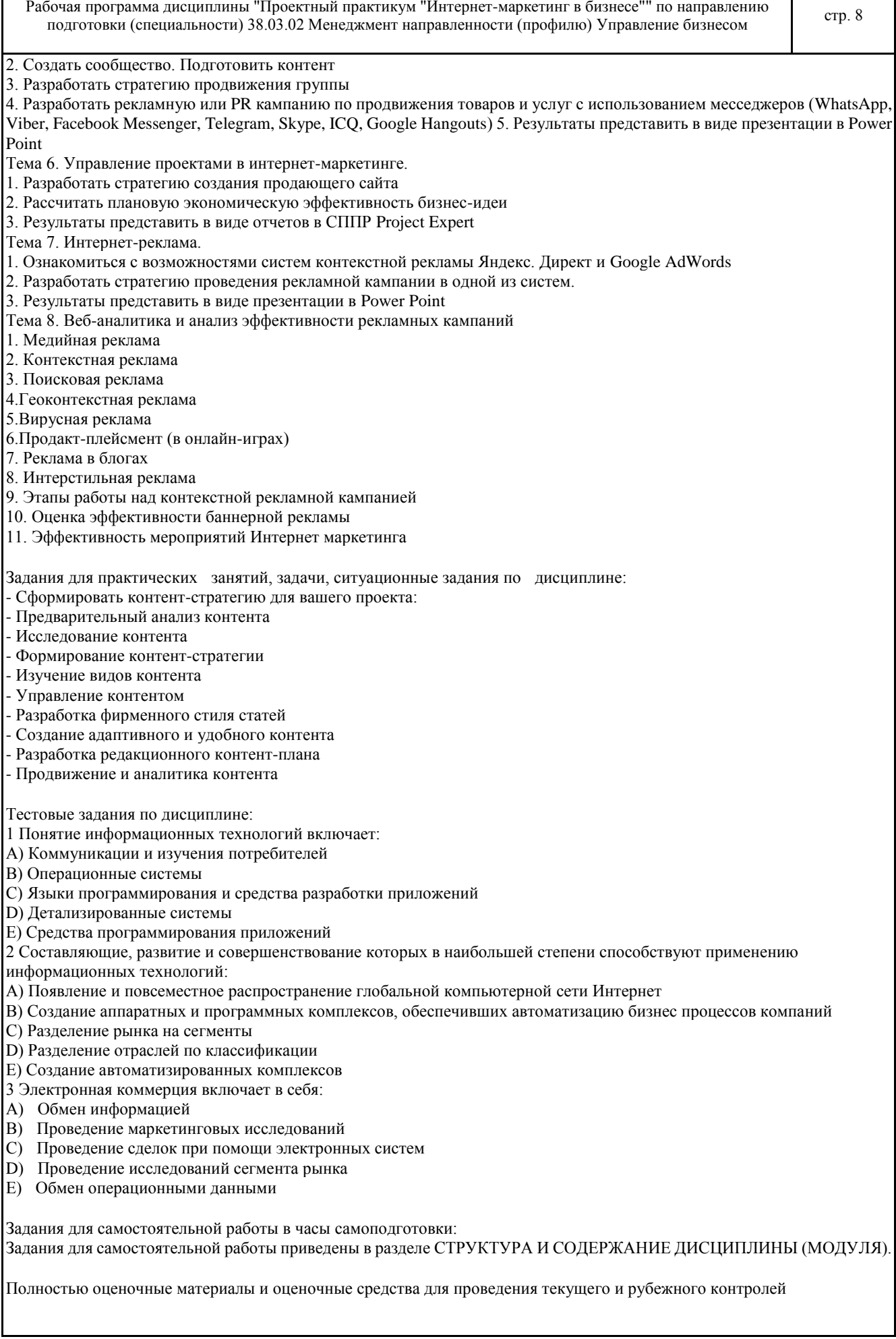

успеваемости представлены в ФОС по дисциплине.

### **6.3 Типовые контрольные вопросы и задания для промежуточной аттестации**

Для подведения итогов изучения дисциплины используются результаты текущего и рубежного контролей, экзамен.

Перечень вопросов к экзамену:

- 1 E-mail маркетинг. Технология осуществления рассылки. Результат автоматизированных серий писем.
- 2 Стратегия сегментации в E-mail маркетинге. Экономическая эффективность массовых рассылок

3 Тенденции современного E-mail маркетинга.

4 Модели поведения посетителей сайтов

5 Лидогенерация как бизнес-процесс. Преимущества, основные понятия.

6 Методы лидогенерации. Факторы успеха лидогенерации.

7 Технология работы с платежными системами Webmoney, PayCash (Работа в Интернет с электронным кошельком:

получение на кошелек, расчеты с помощью кошелька).

8 Лэндинг. Методы и факторы успеха.

9 Электронная коммерция бизнес-клиент (В2С).

10 Электронная коммерция бизнес-бизнес (В2В). Преимущества и недостатки.

11 Понятие электронного бизнеса. Преимущества электронного бизнеса. Причины перехода в киберпространство.

12 Создание и регистрация сайта.

13 Разработка SEO -friendly сайта.

14 Виды интернет-рекламы.

15 Сервисы контекстной рекламы. Анализ эффективности контекстной рекламы.

16 Медиапланирование в Интернет. Критерии выбора рекламных носителей

17 Оценка эффективности рекламной кампании.

18 SMM. Методы и стратегии.

19 Сравнительная характеристика социальных сетей в Рунете. Особенности продвижения в социальных сетях.

20 PR в интернет.

21 Модели электронного бизнеса и их характеристика.

22 Сущность и функции браузера. Сравнение популярных браузеров.

23 Требования к Интернет-магазину. Обработка заказа. Управление магазином.

24 Партнерский маркетинг. Партнерские программы, виды, поиск, управление

25 SEO. Алгоритм работы поисковой системы. Основные понятия.

26 Внутренняя оптимизация сайта.

27 Службы Интернет и их характеристика

28 Спам.

29 Интернет-магазин. Обработка заказа. Управление магазином.

30 Развитие сферы услуг в Интернет.

Тестовые задания:

1 Какой качественный показатель контекстной рекламы характеризует работу рекламного агентства, если оно обязано только качественно настроить кампанию на стороне системы контекстной рекламы?

А) CPA

В) CTR

С) KPI

D) процент отказов

Е) комплексную систему показателей

2 На какой срок целесообразно минимально запускать контекстную рекламную кампанию?

А) на год

В) на месяц

С) на срок отложенного спроса

D) все зависит от того, какой есть бюджет

Е) на три года

3 Продвижение в социальных сетях однозначно приводит к:

А) увеличению продаж

В) росту трафика на сайт

С) лояльности потребителей

D) изменению информационного поля компании (бренда)

Е) уменьшению продаж

4 Ретаргетинг (или ремаркетинг) в рекламных системах — это...

А) рекламный механизм, посредством которого онлайн-реклама направляется тем пользователям, которые уже просмотрели рекламируемый продукт, посетив сайт рекламодателя

В) перенаправление пользователя с рекламной площадки на сайт рекламодателя с использованием определенных интеллектуальных механизмов

Рабочая программа дисциплины "Проектный практикум "Интернет-маркетинг в бизнесе"" по направлению подготовки (специальности) 38.03.02 Менеджмент направленности (профилю) Управление бизнесом стр. 10<br>подготовки (специальности) 38.03.02 Менеджмент направленности (профилю) Управление бизнесом

С) изменение рекламного объявления в режиме реального времени в зависимости от того, какой именно пользователь

просматривает рекламу D) количество посещений сайта Е) объем продаж Практические задания: 1 Зарегистрироваться в системе Wix.com. 2 Разработать контент для серии писем по продвижению товара или услуги. 3 Организовать рассылку. **6.4 Критерии оценивания** Критерии оценки практической работы: «отлично» (А, А-, 4.0-3.67, 90-100%) - обучающийся выполнил все задания правильно - приведены решения, отмечен результат, сделан вывод о решении. Лабораторная работа выполнена полно и правильно, вывод сделан самостоятельно, технически правильным языком, даны верные ответы на контрольные вопросы «хорошо» (В+, В, В-, 3.33-2.67, 75-89%) - обучающийся выполнил все задания, отмечен результат, но вывод о решении не сделан. При выполнении лабораторной работы обучающимся допущены несущественные ошибки по содержанию учебного материала «удовлетворительно» (С+, С, С-, D+,D, 2.33-1.0, 50-74%) - обучающийся часто ошибался, выполнил правильно только половину заданий. В расчетах допущены грубые ошибки «неудовлетворительно» (F, 0, 0-49%) - обучающийся почти ничего не смог выполнить правильно, изложение учебного материала неполное, бессистемное; имеются существенные ошибки Критерии оценки групповых заданий (выполнение расчетно-практических, информационно-аналитических заданий) «отлично» (А, А-, 4.0-3.67, 90-100%) - обучающиеся полностью выполняют задание, основываясь на дополнительно полученных данных и источниках, рекомендованных преподавателем и/или найденных студентом самостоятельно «хорошо» (В+, В, В-, 3.33-2.67, 75-89%) - обучающиеся поняли суть предложенного задания, но не в полном объеме его выполнили или допустили несущественные ошибки «удовлетворительно» (С+, С, С-, D+,D, 2.33-1.0, 50-74%) - обучающиеся поняли суть предложенного задания, но не в полном объеме его выполнили и допустили существенные (грубые фактические) ошибки «неудовлетворительно» (F, 0, 0-49%) - обучающиеся не поняли суть предложенного задания, не в полном объеме его выполнили и допустили существенные ошибки. Или студенты не смогли решить предложенные задания Критерии оценки проекта слайд-презентации «отлично» (А, А-, 4.0-3.67, 90-100%): Общая информация - данная информация кратка и ясна. Использовано более одного ресурс Тема - сформулирована и раскрыта тема. Полностью изложены основные аспекты темы Применение и проблемы - отражены области применения темы. Изложена стратегия решения проблем Элементы оформления - ясный план для создания красивой и полной презентации. Эффекты, фоны, графики и звуки, акцентирующие внимание на изложенной информации «хорошо» (В+, В, В-, 3.33-2.67, 75-89%) Общая информация - достаточно точная информация. Использовано более одного ресурса Тема - сформулирована и раскрыта тема. Ясно изложен материал Применение и проблемы - отражены области применения темы. Процесс решения практически завершен Элементы оформления - точный план для создания хорошо оформленной презентации. Слайды просты в понимании. Использованы некоторые эффекты и фоны «удовлетворительно» (С+, С, С-, D+,D, 2.33-1.0, 50-74%) - Общая информация - информация частично изложена. В работе использован только один ресурс Тема - тема частично раскрыта. Некоторый материал изложен некорректно Применение и проблемы - отражены некоторые области применения темы. Процесс решения неполный Элементы оформления - частичный план для создания красочной презентации. Слайды просты в понимании «неудовлетворительно» (F, 0, 0-49%) - Общая информация - тема предмета не очевидна. Информация не точна или не дана Тема - не раскрыта и не ясна. Объяснения некорректны, запутаны или не верны Применение и проблемы - не определена область применения данной темы. Процесс решения неточный или неправильный Элементы оформления - отсутствует план для создания полной и хорошо оформленной презентации Критерии оценивания уровня освоения дисциплинарных компетенций на рубежной комплексной контрольной работе: «отлично» (А, А-, 4.0-3.67, 90-100%) – студент полностью выполнил задание контрольной работы, показал отличные знания и умения в рамках усвоенного учебного материала, контрольная работа оформлена аккуратно и в соответствии с предъявляемыми требованиями. © Костанайский филиал ФГБОУ ВО «ЧелГУ»

Рабочая программа дисциплины "Проектный практикум "Интернет-маркетинг в бизнесе"" по направлению подготовки (специальности) 38.03.02 Менеджмент направленности (профилю) Управление бизнесом

«хорошо» (В+, В, В-, 3.33-2.67, 75-89%) – студент полностью выполнил задание контрольной работы, показал хорошие знания и умения, но не смог обосновать оптимальность предложенного решения, есть недостатки в оформлении контрольной работы.

«удовлетворительно» (С+, С, С-, D+,D, 2.33-1.0, 50-74%) –студент полностью выполнил задание контрольной работы, но допустил существенные неточности, не проявил умения правильно интерпретировать полученные результаты, качество оформления контрольной работы имеет недостаточный уровень.

«неудовлетворительно» (F, 0, 0-49%) – студент не полностью выполнил задание контрольной работы, при этом проявил недостаточный уровень знаний и умений, а также неспособен пояснить полученный результат.

Критерии оценивания ответа студента на экзамене (промежуточная аттестация)

оценки «отлично» (А, А-, 4.0-3.67, 90-100%) заслуживает студент, обнаруживший всестороннее, систематическое и глубокое знание программного материала, умение свободно выполнять задания, предусмотренные программой, усвоивший основную и знакомый с дополнительной литературой, рекомендованной программой. Оценка «отлично» выставляется студентам, усвоившим взаимосвязь основных понятий дисциплины в их значении для будущей профессиональной деятельности, проявившим творческие способности в понимании, изложении и использовании учебного материала;

оценки «хорошо» (В+, В, В-, 3.33-2.67, 75-89%) заслуживает студент, обнаруживший полное знание программного материала, успешно выполняющий предусмотренные в программе задания, усвоивший основную литературу, рекомендованную в программе. Оценка «хорошо» выставляется студентам, показавшим систематический характер знаний по дисциплине и способным к их самостоятельному пополнению и обновлению в ходе дальнейшей учебной работы и профессиональной деятельности;

оценки «удовлетворительно» (С+, С, С-, D+,D, 2.33-1.0, 50-74%) заслуживает студент, обнаруживший знание основного программного материала в объёме, необходимом для дальнейшей учёбы и предстоящей профессиональной деятельности справляющийся с выполнением заданий, предусмотренных программой, знакомый с основной литературой, рекомендованной программой. «удовлетворительно» выставляется студентам, допустившим погрешности непринципиального характера в ответе на экзамене и при выполнении экзаменационных заданий;

«неудовлетворительно» (F, 0, 0-49%) выставляется студенту, обнаружившему пробелы в знаниях основного программного материала, допустившему принципиальные ошибки в выполнении предусмотренных программой заданий. Как правило, оценка «неудовлетворительно» ставится студентам, которые не могут продолжить обучение или приступить к профессиональной деятельности по окончании вуза без дополнительных занятий по соответствующей дисциплине.

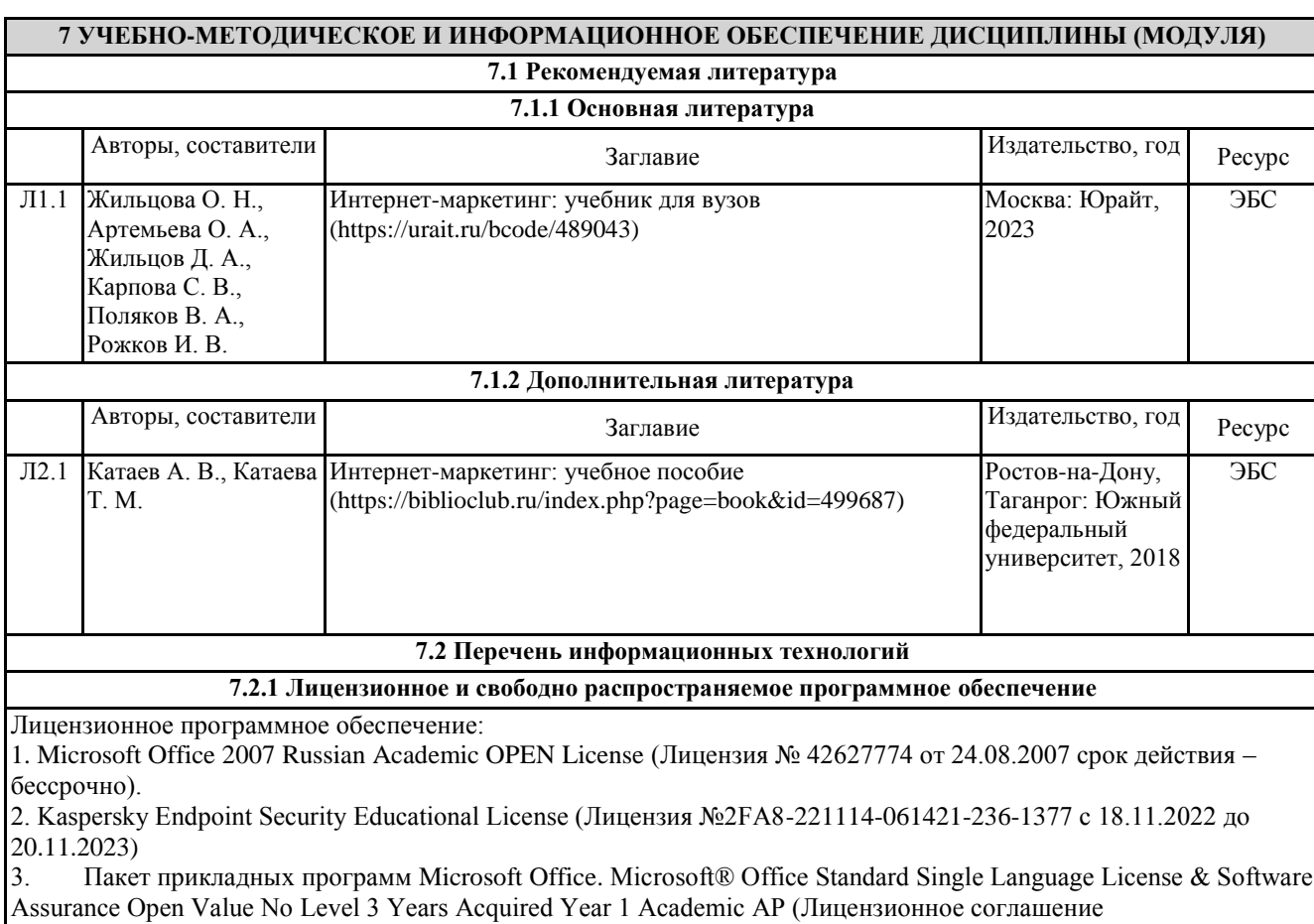

© Костанайский филиал ФГБОУ ВО «ЧелГУ»

Рабочая программа дисциплины "Проектный практикум "Интернет-маркетинг в бизнесе"" по направлению подготовки (специальности) 38.03.02 Менеджмент направленности (профилю) Управление бизнесом стр. 12<br>подготовки (специальности) 38.03.02 Менеджмент направленности (профилю) Управление бизнесом

V7664610 от 14.11.2022 до 30.11.2025)

4. Программа ЭВМ «Среда электронного обучения 3KL» (Договор № 1166.7 от 01.02.2023 до 08.02.2024 г.)

5. Операционная система Microsoft Windows 7 PRO CIS and GE OEM Software (Сертификат подлинности (СОА) наклеен на корпус ПК).

6. Операционная система Microsoft Windows XP Professional OEM Software (Сертификат подлинности (СОА) наклеен на корпус ПК),

7. Пакет прикладных программ «Microsoft Office Professional Plus 2013 Russian Academic OLP License» (Лицензия № 64075202 от 12.09.2014 срок действия – бессрочно).

8. Пакет прикладных программ «MicrosoftOfficeProfessionalPlus 2013 RussianAcademicOLPLicense» (Лицензия № 62650104 от 08.11.2013. срок действия – бессрочно).

9. Программное обеспечение «1С: Предприятие 8. Комплект для обучения в высших и средних учебных

заведениях». (Электронная лицензия. Регистрационный номер: 802214523 срок действия – бессрочно).

10. Программное обеспечение «Визуальная студия тестирования» (Договор №4270 от 01.07.2017. срок действия – бессрочно).

11. Программа ЭВМ «Среда электронного обучения 3KL «Русский Moodle»» для организации дистанционного обучения (Неисключительное право на использование ПО, Договор №1166.6 от 27.01.2022 до 07.02.2023.) Свободно распространяемое программное обеспечение:

1. SimpleDict - Электронный словарь

2. PDFedit - Редактор PDF файлов

**7.2.2 Современные профессиональные базы данных, информационно-справочные системы и электронные библиотечные системы**

1. Научно-электронная библиотека elibrary [Электронный ресурс]. – URL:

https://csukz.ru/sveden/files/eLIBRARY.RUpdf.pdf

2. Электронно-библиотечная система «ЛАНЬ» [Электронный ресурс]. – URL:

https://csukz.ru/sveden/files/Lan\_osnovnoy\_2.pdf

3. Электронно-библиотечная система «Университетская библиотека онлайн» [Электронный ресурс]. – URL: https://csukz.ru/sveden/files/UBO\_2021-2022(1).pdf

4. Электронно-библиотечная система «Юрайт» [Электронный ресурс]. – URL:

https://csukz.ru/sveden/files/Dogovor\_Yurayt\_2021g.pdf

### **8 МАТЕРИАЛЬНО-ТЕХНИЧЕСКОЕ ОБЕСПЕЧЕНИЕ ДИСЦИПЛИНЫ (МОДУЛЯ)**

Помещения для проведения занятий лекционного типа:

Учебная аудитория № 408.

Количество посадочных мест – 48.

Учебное оборудование: рабочее место преподавателя, доска магнитно-меловая, учебная парта – 24, стулья –48, трибуна для выступления.

Технические средства обучения: Мультимедийный проектор – EpsonEB-X8, проекционный экран MemorySpecialist (моторизованный), ноутбук Toshiba A300-14T (Intel® Core ™ 2Duo 2.10GHz/1Gb/250Gb. Выход в интернет, в том числе черезwi-fi. Обеспечен доступ к информационным ресурсам в сети «Интернет» и электронной информационной образовательной среде филиала.

Наборы демонстрационного оборудования и учебно-наглядных пособий: тематические стенды – 11, слайд- презентации по темам дисциплины – 20.

Помещения для проведения практических, семинарских занятий, текущего контроля, групповых и индивидуальных консультаций, промежуточной, рубежной аттестаций:

Учебная аудитория (мультимедийный компьютерный кабинет) № 318.

Количество посадочных мест – 25.

Учебное оборудование: рабочее место преподавателя, оборудованное компьютером, доска магнитно-маркерная, учебная мебель, круглый стол.

Технические средства обучения: компьютеры (25) в комплекте (системный блок, монитор, клавиатура, мышь, ИБП), мультимедийный проектор Epson, экран для проектора (моторизованный), активная акустическая система Microlab, оснащенные доступом к информационным ресурсам в сети «Интернет» и электронной информационной образовательной среде филиала.

Наборы демонстрационного оборудования и учебно-наглядных пособий: информационные тематические стенды – 7.

Помещения для самостоятельной работы:

Учебная аудитория для самостоятельной работы, для выполнения курсовых работ № 404.

© Костанайский филиал ФГБОУ ВО «ЧелГУ»

Количество посадочных мест – 24, из них 10 посадочных мест оснащены ноутбуками.

Учебное оборудование: рабочее место преподавателя, оборудованное компьютером, доска магнитно-меловая, учебная парта – 12; стулья – 24.

Технические средства обучения: ноутбуки (10). Выход в интернет, в том числе черезwi-fi. Обеспечен доступ к информационным ресурсам в сети «Интернет» и электронной информационной образовательной среде филиала.

Наборы демонстрационного оборудования и учебно-наглядных пособий: тематические стенды – 6.

Учебная аудитория для самостоятельной работы № 410.

Количество посадочных мест – 20, из них 10 посадочных мест оснащены компьютерами.

Учебное оборудование: рабочее место преподавателя, оборудованное компьютером, доска маркерная, учебная парта – 10, стулья – 10.

Технические средства обучения: компьютеры (10) в комплекте (системный блок, монитор, клавиатура, мышь, ИБП). Выход в интернет, в том числе через wi-fi. Обеспечен доступ к информационным ресурсам в сети «Интернет» и электронной информационной образовательной среде филиала.

Учебная аудитория (компьютерный класс) № 300.

Количество посадочных мест – 20, из них 20 посадочных мест оснащены компьютерами.

Учебное оборудование: рабочее место преподавателя, оборудованное компьютером, доска маркерная, учебная мебель.

Технические средства обучения: компьютеры (20) в комплекте (системный блок, монитор, клавиатура, мышь, ИБП). Аудитория обеспечена доступом к информационным ресурсам в сети «Интернет» и электронной информационной образовательной среде филиала.

Лаборатория экономики и управления № 420.

Количество посадочных мест – 20.

Учебное оборудование: рабочее место преподавателя, оборудованное компьютером, учебная мебель.

Технические средства обучения: компьютеры в комплекте (системный блок, монитор, клавиатура, мышь, ИБП), мультимедийный проектор Epson, документ-камера Epson. Аудитория обеспечена доступом к информационным ресурсам в сети «Интернет» и электронной информационной образовательной среде филиала.

Библиотека (читальный зал)

Количество посадочных мест – 100, из них 10 посадочных мест оснащены компьютерами.

Учебное оборудование: картотека, полки, стеллажи, учебная мебель, круглый стол.

Технические средства обучения – компьютеры (10) в комплекте (системный блок, монитор, клавиатура, мышь, ИБП), телевизор, мониторы (для круглого стола), книги электроннные PocketBook614, оснащенные доступом к информационным ресурсам в сети «Интернет», электронной информационной образовательной среде филиала.

Наборы демонстрационного оборудования и учебно-наглядных пособий: шкаф-стеллаж - 2, выставка выставка-витрина – 2, стенд – 2, стеллаж демонстрационный – 1, тематические полки – 6.

Специальные помещения для хранения и профилактического обслуживания учебного оборудования

Специальное помещение для хранения и профилактического обслуживания учебного оборудования № 309

Оборудование: стол для профилактики учебного оборудования, стул, стеллаж для запасных частей компьютеров и офисной техники, воздушный компрессор, паяльная станция, пылесос, стенд для тестирования компьютерных комплектующих, лампы.

Специальное помещение для хранения и профилактического обслуживания учебного оборудования №316

Оборудование: стол для профилактики учебного оборудования, стул, шкаф для хранения учебного оборудования; ассортимент отверток, кисточек, мини-мультиметр, дополнительные USB Flash накопители, сумка для CD/DVD дисков.

Специальное помещение для хранения и профилактического обслуживания учебного оборудования № 24

Оборудование: столярный станок, электролобзик, шуруповёрт, электродрель, электрозамеряющие приборы, стол для профилактики учебного оборудования, стул, стеллажи для хранения

Специальное помещение для хранения и профилактического обслуживания учебного оборудования №14 в спорткомплексе

Оборудование: стеллаж, шкаф-стеллаж, сейф металлический, винтовки, стрелковый электронный тренажер, ракетки теннисные, корзина для мячей, ковровые дорожки, стол для настольного тенниса, мячи теннисные, мячи баскетбольные, мячи волейбольные, мячи футзальные соревновательные, мячи футзальные тренировочные.

#### **9 МЕТОДИЧЕСКИЕ УКАЗАНИЯ ДЛЯ ОБУЧАЮЩИХСЯ ПО ОСВОЕНИЮ ДИСЦИПЛИНЫ (МОДУЛЯ)**

Подготовка к практическим работам – это вид самостоятельной работы обучающихся по закреплению полученных знаний и систематизации информации, которая оформляется в виде отчетов по практическим

© Костанайский филиал ФГБОУ ВО «ЧелГУ»

Рабочая программа дисциплины "Проектный практикум "Интернет-маркетинг в бизнесе"" по направлению подготовки (специальности) 38.03.02 Менеджмент направленности (профилю) Управление бизнесом стр. 14

работам и ответов на контрольные вопросы. Срок выполнения – день проведения практическим работы по изученной теме.

Процесс подготовки к практическим работам включает изучение нормативных документов, обязательной и дополнительной литературы по рассматриваемому вопросу. Прежде чем приступить к выполнению практической работы студенту необходимо обратить особое внимание на цели и задачи практической работы, изучить соответствующие методические материалы.

Рекомендации по выполнению практической работы:

- изучение теоретического материала по теме работы (по вопросам изучаемой темы);

- выполнение необходимых расчетов;

- оформление отчета с заполнением необходимых таблиц, построением графиков, подготовкой выводов по проделанным расчетам;

- подготовка к защите отчета – по каждой практической работе проводится контроль: проверяется содержание отчета, проверяется усвоение теоретического материала.

Отчет по выполненной практической работе должен содержать:

-тему работы;

-цель работы;

-схема;

-таблицы результатов измерений и расчетов;

-расчетная, графическая или расчетно-графическая части, содержащие формулы, графики, диаграммы и т.д.; -вывод с заключением о проделанной работе.

Для расширения знаний по дисциплине рекомендуется использовать Интернет-ресурсы: проводить поиск в различных поисковых системах, таких как www.rambler.ru, www.yandex.ru, www.google.ru, www.yahoo.ru и использовать материалы сайтов, рекомендованных преподавателем на лекционных занятиях.

Самостоятельная работа обучающихся направлена на самостоятельное изучение отдельных вопросов тем учебной дисциплины. Самостоятельная работа является обязательной для каждого студента, ее объем по дисциплине определяется учебным планом. При самостоятельной работе обучающийся взаимодействует с рекомендованными материалами при минимальном участии преподавателя. Вопросы, не рассмотренные на лекциях и практических занятиях, должны быть изучены студентами в ходе самостоятельной работы. Контроль самостоятельной работы студентов над учебной программой курса осуществляется в ходе занятий методом устного опроса или посредством тестирования.

В ходе самостоятельной работы каждый студент обязан прочитать основную и по возможности дополнительную литературу по изучаемой теме, дополнить конспекты лекций недостающим материалом, выписками из рекомендованных первоисточников. Для успешной подготовки к занятиям практического типа по дисциплине необходимо тщательно отбирать материал для раскрытия вопросов тем. Для реализации принципа индивидуального подхода на занятиях предлагаются учебно-ролевые игры, кейс-задания, выполнение проектов слайд-презентаций, рассматриваются и одобряются авторские подходы к их реализации.

Методические указания по подготовке доклада к защите отчета по практической работе, проекта слайд- презентации.

1. Доклад - это сообщение по заданной теме, с целью внести знания из дополнительной литературы, систематизировать материл, проиллюстрировать примерами, развивать навыки самостоятельной работы с научной литературой, познавательный интерес к научному познанию.

2.Тема доклада должна быть согласованна с преподавателем и соответствовать теме занятия.

3. Материалы при его подготовке должны соответствовать научно-методическим требованиям ВУЗа и быть указаны в докладе.

4. Необходимо соблюдать регламент, оговоренный при получении задания.

5. Иллюстрации должны быть достаточными, но не чрезмерными.

6. Работа студента над докладом-презентацией включает отработку навыков ораторства и умения организовать и проводить диспут.

7.Студент в ходе работы по презентации доклада, отрабатывает умение ориентироваться в материале и отвечать на дополнительные вопросы слушателей.

8.Студент в ходе работы по презентации доклада, отрабатывает умение самостоятельно обобщить материал и сделать выводы в заключении.

9.Докладом также может стать презентация реферата студента, соответствующая теме занятия.

10.Студент обязан подготовить и выступить с докладом в строго отведенное время преподавателем, и в срок.

Методические указания к составлению слайд-презентации

Презентации рассматриваются как вспомогательное дидактическое средство обучения, используемое студентом на семинаре в качестве основного теоретического материала или комментария, дополнений и объяснений. Под электронной презентацией понимается логически связанная последовательность слайдов, объединенных одной тематикой и общими принципами оформления. При создании презентаций для сопровождения занятий необходимо придерживаться следующих правил:

- на титульном листе располагается название дисциплины, тема семинарского занятия, фамилия и инициалы

студента, контактная информация.

- презентации докладов рекомендуется готовить в программе PowerPoint.

- на отдельном слайде приводится план выступления.

- оформление слайдов производится в едином формате, стиле и цветовой гамме, при условии, что педагогическая технология не требует иного.

Рабочая программа дисциплины "Проектный практикум "Интернет-маркетинг в бизнесе"" по направлению

Необходимо оформлять колонтитулы слайд-конспекта: дату и номер слайда. Можно использовать анимацию, иллюстрации, видеофрагменты.

Желательно в презентации использовать гиперссылки.

Презентация должна заканчиваться итоговым слайдом, на котором помещаются основные выводы, список используемой литературы.

Методические указания к составлению структурно-логических схем:

- число элементов должно быть небольшим

- информация, содержащаяся в каждом элементе, должна легко усваиваться даже при кратковременном восприятии;

- связи между элементами должны адекватно отражать объективно существующие связи явлений природы или их отдельных сторон

- основные понятия содержания (объекты) должны быть выделены (курсив, подчеркивание и т. п.)

- элементы информации должны быть очерчены (взяты в рамку)
- логически связанные ячейки информации соединяются стрелками

- стрелки между элементами информации не пересекаются

- материал излагается кратко и четко, по принципу: минимум слов - максимум информации

## РЕЦЕНЗИЯ

### на рабочую программу дисциплины

«Проектный практикум "Интернет-маркетинг в бизнесе"»,

разработанную Рак Олесей Валерьевной, старшим преподавателем

кафедры социально-гуманитарных и естественнонаучных дисциплин Костанайского филиала ФГБОУ ВО «Челябинский государственный университет», реализуемую в соответствии с требованиями ФГОС ВО по основной профессиональной образовательной программы высшего образования «Управление бизнесом»

направления подготовки 38.03.02 Менеджмент.

Рабочая программа дисциплины «Проектный практикум "Интернет-маркетинг в бизнесе"» предназначена для реализации государственных требований к уровню подготовки бакалавров, установленных Федеральным законом «Об образовании в РФ» от 29 декабря 2012 г. №273-ФЗ, Порядком организации и осуществления образовательной деятельности по образовательным программам высшего образования – программам бакалавриата, программам специалитета, программам магистратуры, утвержденного приказом Минобрнауки России от 06 апреля 2021 г. №245 и федеральным государственным образовательнымстандартом высшего образования по направлению подготовки 38.03.02 Менеджмент, утвержденного приказом Минобрнауки России от 12 августа 2020 г. № 970.

Структура рабочей программы дисциплины «Проектный практикум "Интернетмаркетинг в бизнесе"», представленной на рецензирование, соответствует требованиям к разработке рабочих программ и содержит следующие элементы: титульный лист, характеристика и назначение дисциплины, место дисциплины в структуре основной профессиональной образовательной программы, перечень планируемых результатов обучения по дисциплине; объем дисциплины в зачетных единицах с указанием академических часов, выделенных на контактную и самостоятельную работу со студентом; тематический план и содержание дисциплины; перечень основной и дополнительной литературы, ресурсов информационно-телекоммуникационной сети «Интернет», информационных технологий, программных средств, используемых в учебном процессе; фонд оценочных средств; методические указания обучающимся по освоению дисциплины; материально-техническая база, необходимая для осуществления учебных занятий по дисциплине, в том числе набор демонстрационного оборудования и материалов для проведения лекционных и практических занятий. Рабочая программа дисциплины ориентирована на инклюзивное обучение студентов.

Программа сформирована последовательно, логически верно, что позволяет обеспечить необходимый уровень усвоения общекультурных, общепрофессиональных и профессиональных компетенций*.* Автором программы указаны различные формы учебной работы (лекции, практические занятия), а также виды самостоятельной работы студентов с расчетом часов и рейтинга по каждому виду учебной деятельности. Помимо традиционных методов проведения занятий, предусмотрено использование активных методов обучения.

Учитывая вышеизложенное, рабочая программа дисциплины «Проектный практикум "Интернет-маркетинг в бизнесе"» может быть использована для методического обеспечения учебного процесса в рамках основной профессиональной образовательной программы высшего образования «Управление бизнесом» по направлению подготовки 38.03.02 Менеджмент.

Рецензент, профессор кафедры информатики Костанайского регионального университета им. А. Байтурсынова Т.С. Шумейко

Ulyweiko T.C Полнись заверяю. Marina (подпись) mamem omgeva Kreapol  $(D)$ КАДР БӨЛІМІ ОТДЕЛ **КАДРОВ**